# Package 'ltsspca'

October 9, 2019

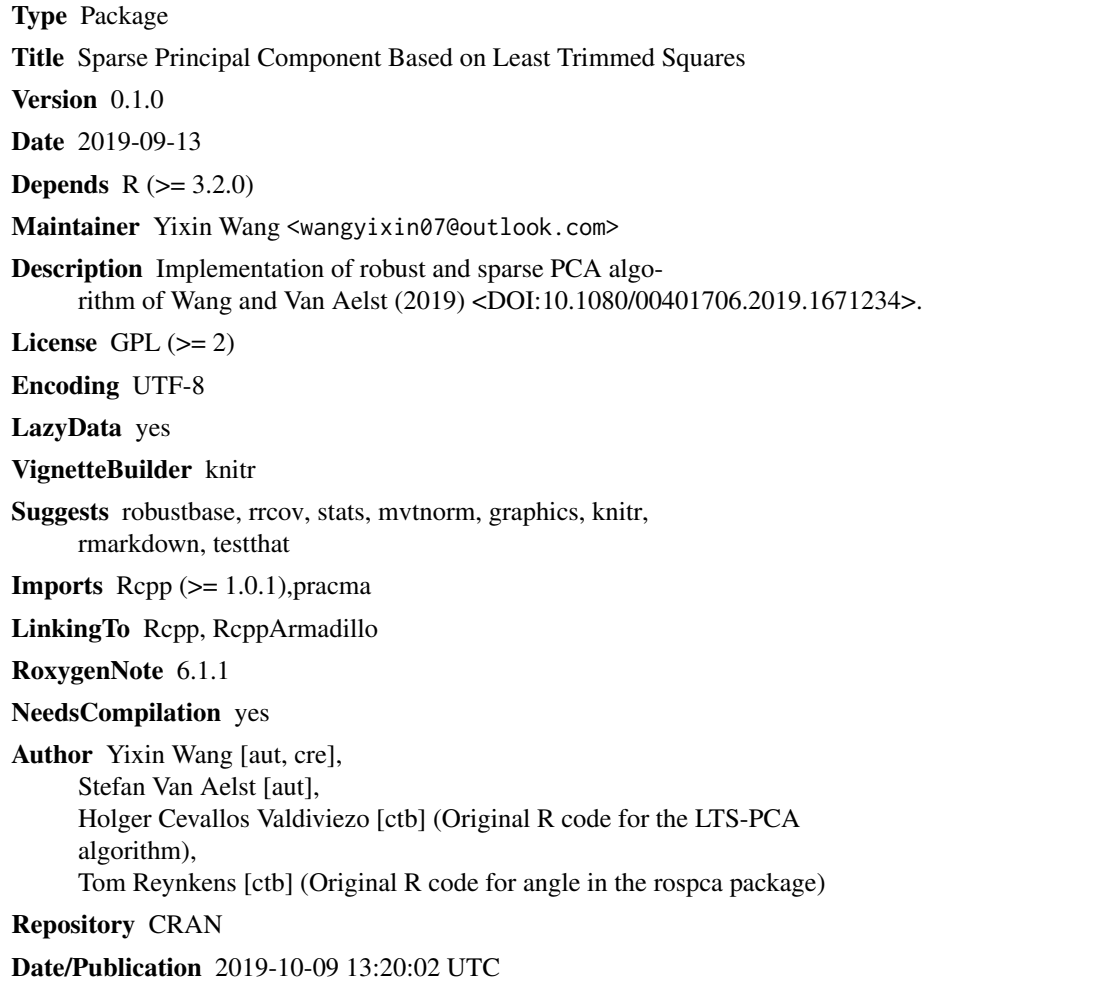

## R topics documented:

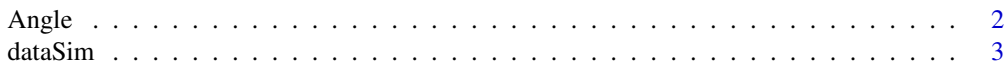

#### <span id="page-1-0"></span> $2 \angle$  Angle

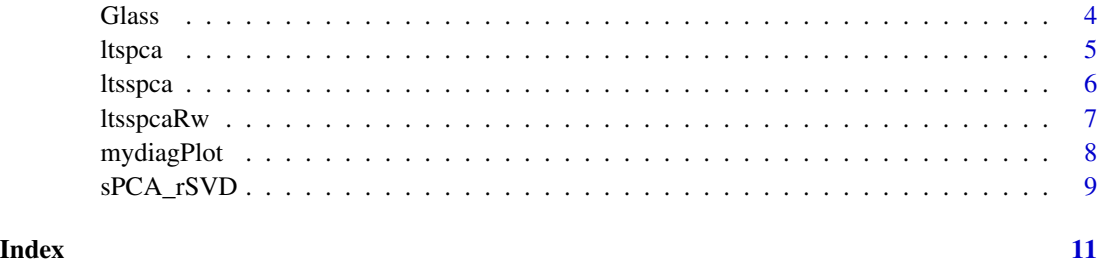

Angle *Standardized last principal angle*

#### Description

Standardised last principal angle between the subspaces generated by the columns of A and B.

#### Usage

Angle(A, B)

#### Arguments

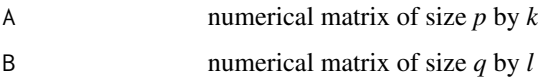

#### Value

Standardised last principal angle between A and B.

#### Author(s)

Tom Reynkens

#### References

Bjorck, A. and Golub, G. H. (1973), "Numerical Methods for Computing Angles Between Linear Subspaces," *Mathematics of Computation*, 27, 579–594.

Hubert, M., Rousseeuw, P. J., and Vanden Branden, K. (2005), "ROBPCA: A New Approach to Robust Principal Component Analysis," *Technometrics*, 47, 64–79.

Hubert, M., Reynkens, T., Schmitt, E. and Verdonck, T. (2016), "Sparse PCA for High-Dimensional Data With Outliers," *Technometrics*, 58, 424–434.

<span id="page-2-0"></span>

#### Description

the function that generates the simulation data set

#### Usage

```
dataSim(n = 200, p = 20, bLength = 4, a = c(0.9, 0.5, 0),
 SD = c(10, 5, 2), eps = 0, eta = 25, setting = "3", seed = 123,
 vc = NULL)
```
#### Arguments

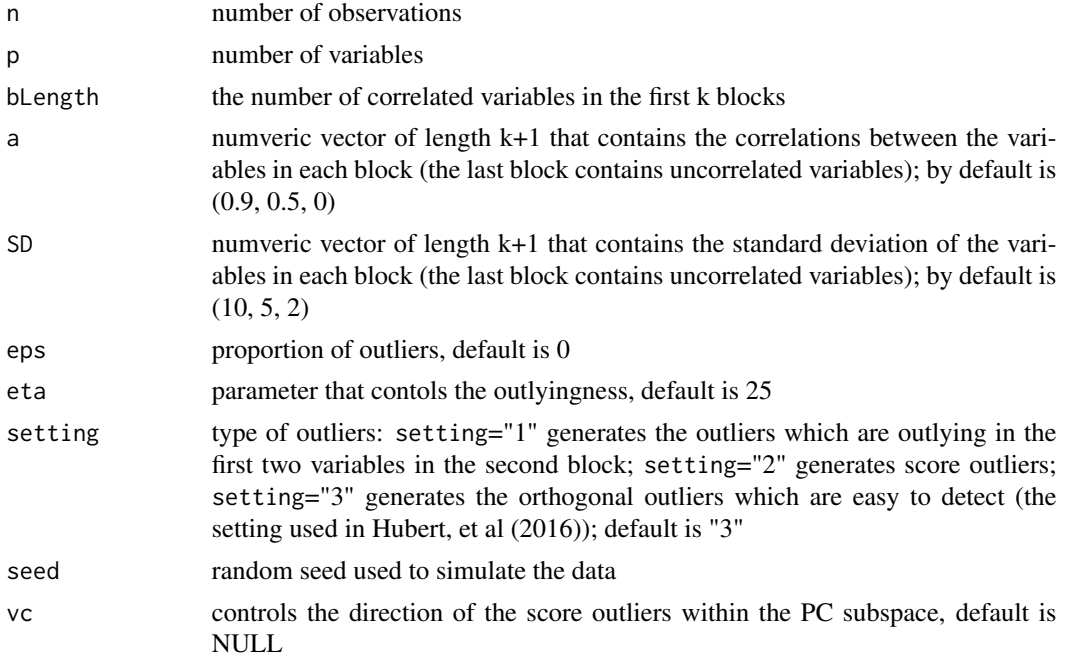

#### Value

a list with components

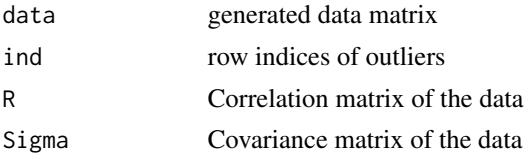

<span id="page-3-0"></span>

#### **Description**

Glass data of Lemberge et al. (2000) containing Electron Probe X-ray Microanalysis (EPXMA) intensities for different wavelengths of 16–17th century archaeological glass vessels. This dataset was also used in Hubert et al. (2005) and Hubert et al. (2016).

#### Usage

Glass

#### Format

A data frame with columns:

A data frame with 180 observations and 750 variables. These variables correspond to EPXMA intensities for different wavelengths and are indicated by V1, V2, ..., V750.

#### Source

Lemberge, P., De Raedt, I., Janssens, K. H., Wei, F., and Van Espen, P. J. (2000), "Quantitative Z-Analysis of the 16–17th Century Archaelogical Glass Vessels using PLS Regression of EPXMA and µ-XRF Data," *Journal of Chemometrics*, 14, 751–763.

#### References

Hubert, M., Rousseeuw, P. J., and Vanden Branden, K. (2005), "ROBPCA: A New Approach to Robust Principal Component Analysis," *Technometrics*, 47, 64–79.

Hubert, M., Reynkens, T., Schmitt, E. and Verdonck, T. (2016), "Sparse PCA for High-Dimensional Data With Outliers," *Technometrics*, 58, 424–434.

#### Examples

```
## Not run:
data(Glass)
```
## End(Not run)

<span id="page-4-0"></span>

#### Description

the function that computes LTS-PCA

#### Usage

```
ltspca(x, q, alpha = 0.5, b.choice = NULL, tol = 1e-06, N1 = 3,
 N2 = 2, N2bis = 10, Npc = 10
```
#### Arguments

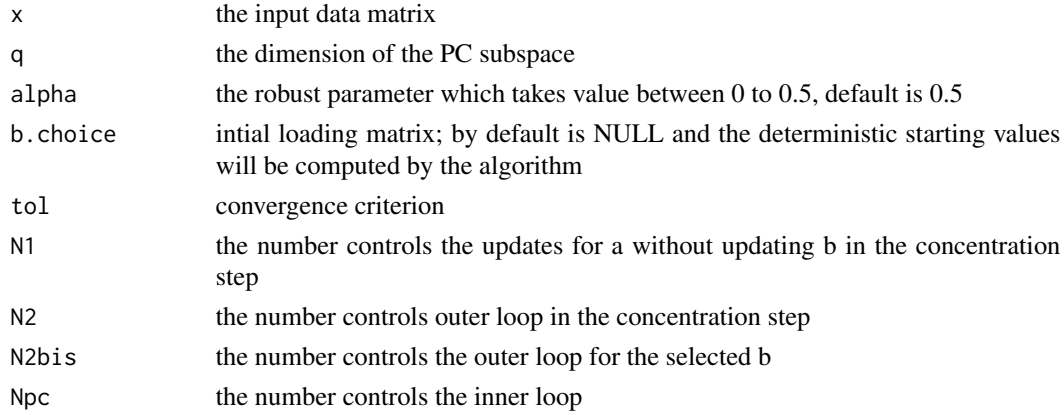

#### Value

the object of class "ltspca" is returned

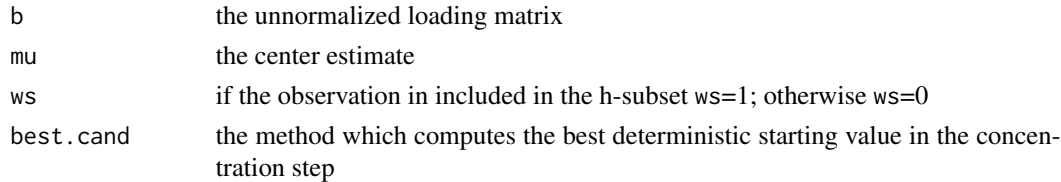

#### Author(s)

Cevallos Valdiviezo

#### References

Cevallos Valdiviezo, H., Van Aelst, S. (2019), " Fast computation of robust subspace estimators", *Computational Statistics & Data Analysis*, 134, 171–185.

6 ltsspca

#### Examples

```
## Not run:
ltspcaM <- ltspca(x = x, q = 2, alpha = 0.5)
## End(Not run)
```
ltsspca *Sparse Principal Component Analysis Based on Least Trimmed Squaers (LTS-SPCA)*

#### Description

the function that computes the initial LTS-SPCA

#### Usage

```
ltsspca(x, kmax, alpha = 0.5, mu.choice = NULL, l.search = NULL,
  ls.min = 1, tol = 1e-06, N1 = 3, N2 = 2, N2bis = 10,
 Npc = 10
```
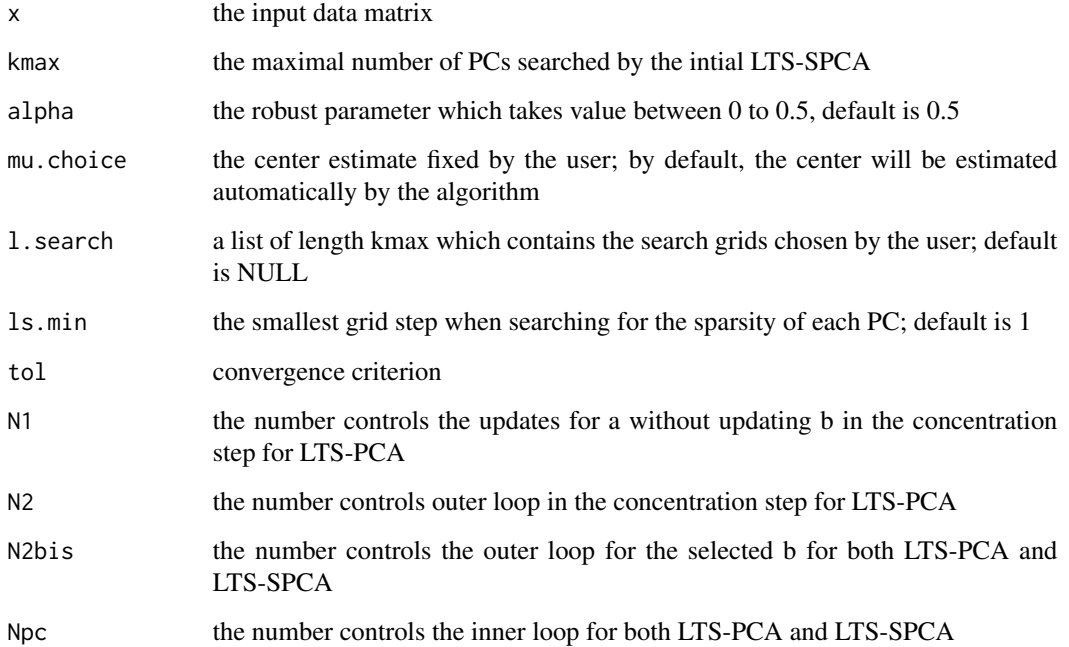

<span id="page-5-0"></span>

#### <span id="page-6-0"></span>ltsspcaRw 7

#### Value

the object of class "ltsspca" is returned

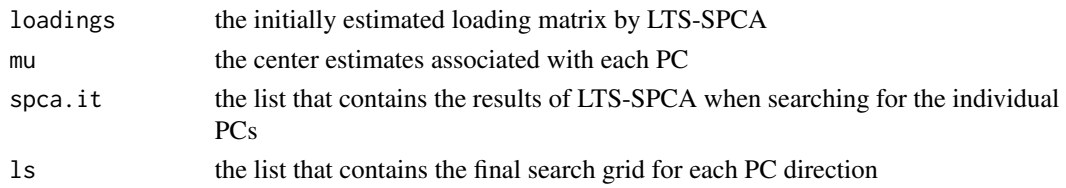

#### Author(s)

Yixin Wang

#### References

Wang, Y., Van Aelst, S. (2019), " Sparse Principal Component Based On Least Trimmed Squares", *Technometrics, accepted*.

#### Examples

```
library(mvtnorm)
dataM <- dataSim(n = 200, p = 20, bLength = 4, a = c(0.9, 0.5, 0),
                SD = c(10, 5, 2), eps = 0, seed = 123)
x <- dataM$data
ltsspcaMI <- ltsspca(x = x, kmax = 5, alpha = 0.5)
ltsspcaMR <- ltsspcaRw(x = x, obj = ltsspcaMI, k = 2, alpha = 0.5)
matplot(ltsspcaMR$loadings,type="b",ylab="Loadings")
```
ltsspcaRw *Reweighted LTS-SPCA*

#### Description

the function that computes the reweighted LTS-SPCA

#### Usage

```
ltsspcaRw(x, obj, k = NULL, alpha = 0.5, co.sd = 0.25)
```
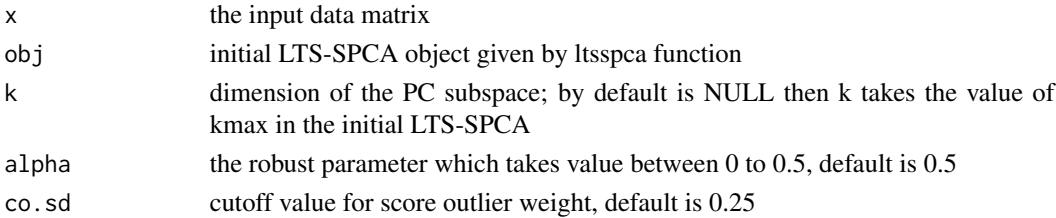

#### <span id="page-7-0"></span>Value

the object of class "ltsspcaRw" is returned

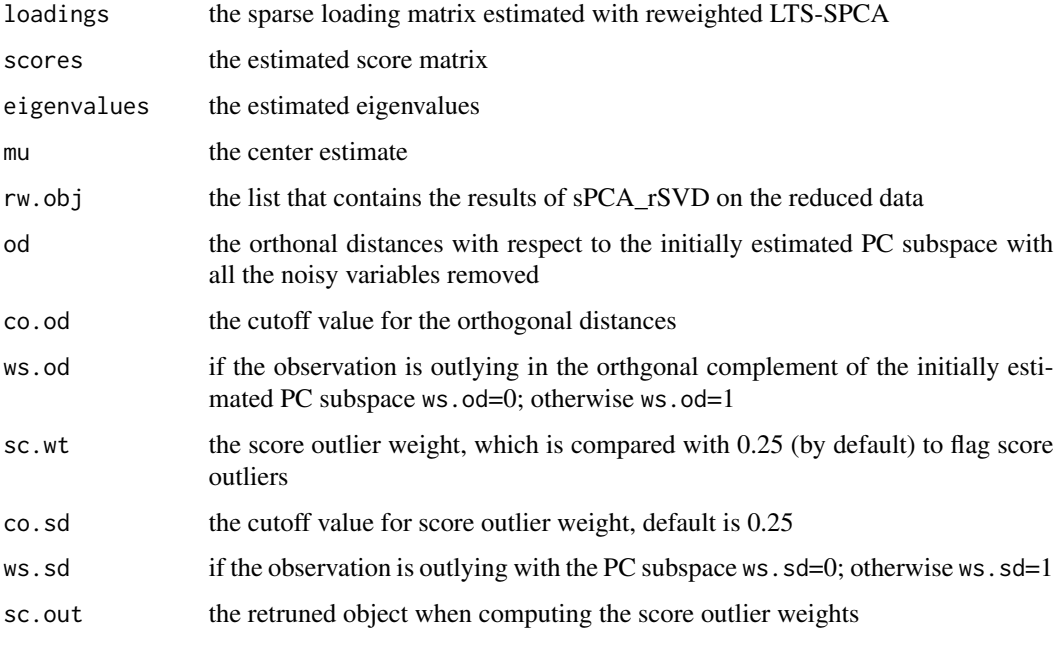

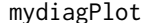

### mydiagPlot *Make diagnostic plot using the estimated PC subspace*

#### Description

Make diagnostic plot using the estimated PC subspace

#### Usage

```
mydiagPlot(x, obj, k, alpha = 0.5, co.sd = 0.25)
```
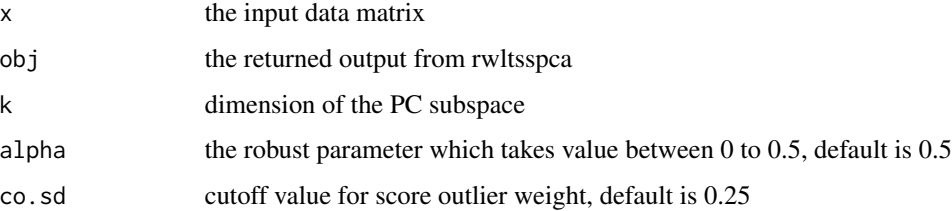

#### <span id="page-8-0"></span>sPCA\_rSVD 9

#### Value

the diagnostics of outliers

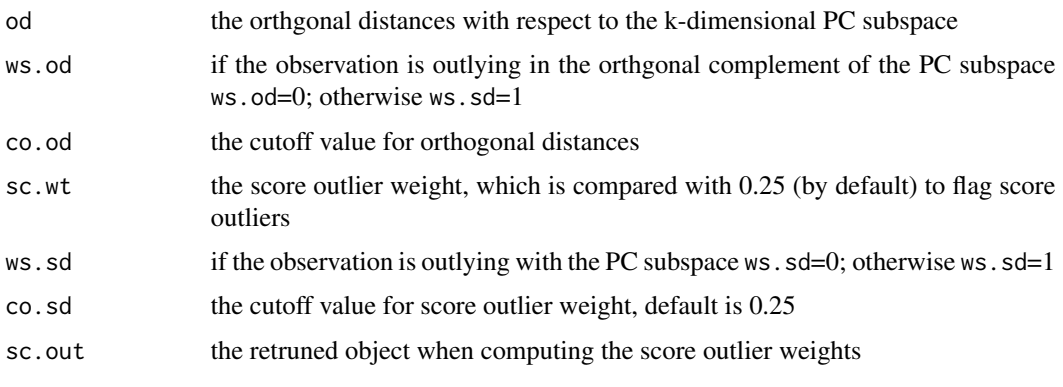

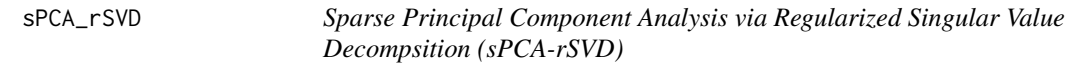

#### Description

the function that computes sPCA\_rSVD

#### Usage

```
sPCA_rSVD(x, k, method = "hard", center = FALSE, scale = FALSE,l. search = NULL, ls.min = 1
```
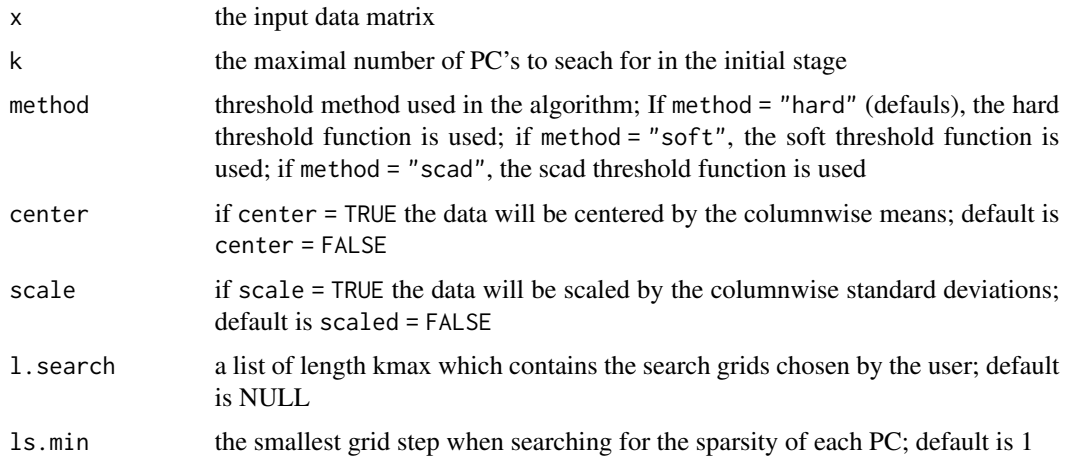

#### Value

an object of class "sPCA\_rSVD" is returned

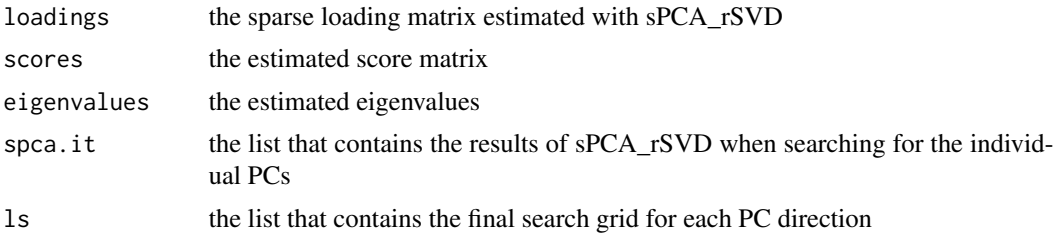

#### References

Shen, H. and Huang, J. (2008), "Sparse principal component anlysis via regularized low rank matrix decomposition", *Journal of Multivariate Analysis*, 99, 1015–1034.

Shen, D., Shen, H., and Marron, J. (2013). "Consistency of sparse PCA in high dimensional low sample size context", *Journal of Multivariate Analysis*, 115, 315–333.

#### Examples

```
## Not run:
nonrobM <- sPCA_rSVD(x = x, k = 2, center = T, scale = F)
## End(Not run)
```
# <span id="page-10-0"></span>Index

∗Topic datasets Glass, [4](#page-3-0) Angle, [2](#page-1-0) dataSim, [3](#page-2-0) Glass, [4](#page-3-0) ltspca, [5](#page-4-0) ltsspca, [6](#page-5-0) ltsspcaRw, [7](#page-6-0) mydiagPlot, [8](#page-7-0)

sPCA\_rSVD, [9](#page-8-0)

11